# Introduction to Congestion Control

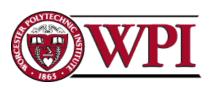

### Principles of Congestion Control

#### Congestion:

- informally: "too many sources sending too much data too fast for the network to handle"
- different from flow control!
- manifestations:
  - lost packets (buffer overflow at routers)
  - long delays (queueing in router buffers)
- a major problem in networking!

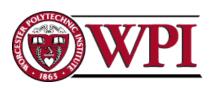

### Causes/Costs of Congestion Scenario 1

- two senders, two receivers
- one router, infinite buffers
- no retransmission

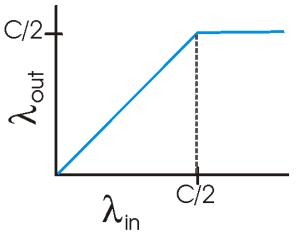

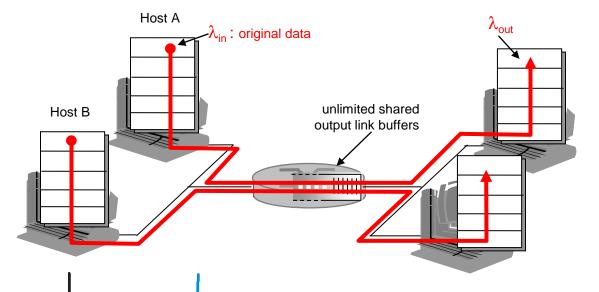

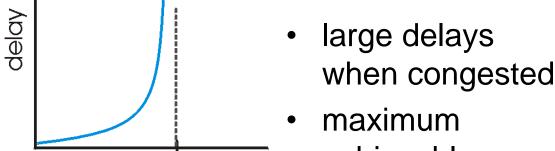

maximum achievable throughput

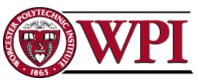

### Causes/Costs of Congestion Scenario 2

- one router, finite buffers
- sender retransmission of lost packet

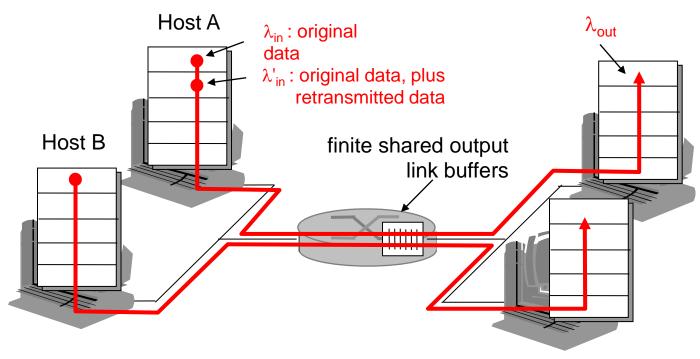

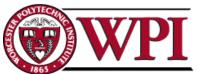

### Causes/Costs of Congestion

#### Scenario 2

- always:  $\lambda_{in} = \lambda_{out}$  (goodput)
- "perfect" retransmission only when loss:  $\lambda_{in}^{\prime} > \lambda_{out}$
- retransmission of delayed (not lost) packet makes  $\lambda'$  larger (than perfect case) for same  $\lambda_{\rm out}$

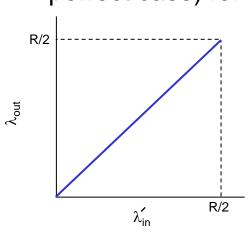

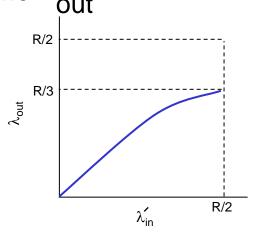

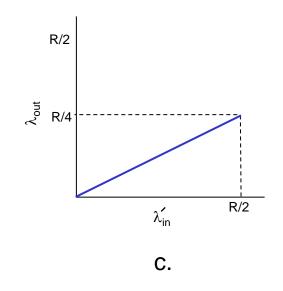

- "costs" of congestion:
- □ more work (retransmissions) for a given "goodput"
- <u>unneeded</u> retransmissions: link carries multiple copies of packet

b.

### Approaches towards Congestion Control

#### Two broad approaches towards congestion control:

### end-end congestion control:

- no explicit feedback from network
- congestion inferred from end-system observed loss, delay
- approach taken by TCP

### network-assisted congestion control:

- routers provide feedback to end systems
  - single bit indicating congestion (SNA, DECbit, TCP/IP ECN, ATM)
  - explicit rate sender should use for sending.

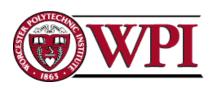

# TCP Congestion Control

Lecture material taken from "Computer Networks *A Systems Approach*", Fourth Edition, Peterson and Davie, Morgan Kaufmann, 2007.

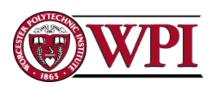

### TCP Congestion Control

- Essential strategy:: The TCP host sends packets into the network without a reservation and then the host reacts to observable events.
- Originally TCP assumed FIFO queuing.
- Basic idea :: each source determines how much capacity is available to a given flow in the network.
- ACKs are used to 'pace' the transmission of packets such that TCP is "self-clocking".

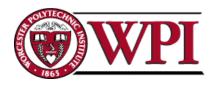

### TCP Congestion Control K&R

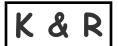

- Goal: TCP sender should transmit as fast as possible, but without congesting network.
  - issue how to find rate just below congestion level?
- Each TCP sender sets its window size, based on *implicit* feedback:
  - ACK segment received → network is not congested, so increase sending rate.
  - lost segment assume loss due to congestion, so decrease sending rate.

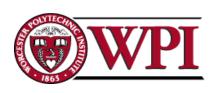

### TCP Congestion Control

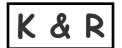

- "probing for bandwidth": increase transmission rate on receipt of ACK, until eventually loss occurs, then decrease transmission rate
  - continue to increase on ACK, decrease on loss (since available bandwidth is changing, depending on other connections in network).

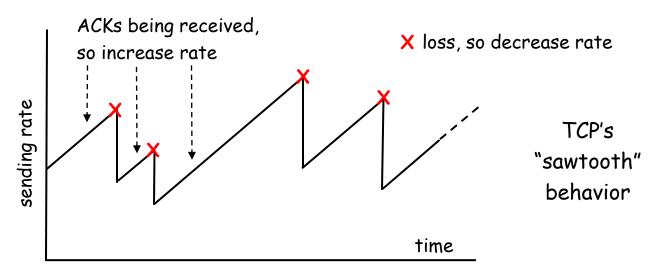

• Q: how fast to increase/decrease?

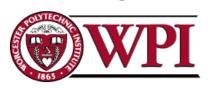

### AIMD

### (Additive Increase / Multiplicative Decrease)

 CongestionWindow (cwnd) is a variable held by the TCP source for each connection.

MaxWindow:: min (CongestionWindow, AdvertisedWindow)

EffectiveWindow = MaxWindow - (LastByteSent -LastByteAcked)

 cwnd is set based on the perceived level of congestion. The Host receives implicit (packet drop) or explicit (packet mark) indications of internal congestion.

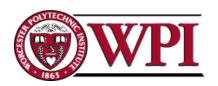

### Additive Increase (AI)

- Additive Increase is a reaction to perceived available capacity (referred to as congestion avoidance stage).
- Frequently in the literature, additive increase is defined by parameter α (where the default is α = 1).
- Linear Increase :: For each "cwnd's worth" of packets sent, increase cwnd by 1 packet.
- In practice, cwnd is incremented <u>fractionally</u> for each arriving ACK.

increment = MSS x (MSS /cwnd)

cwnd = cwnd + increment

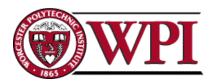

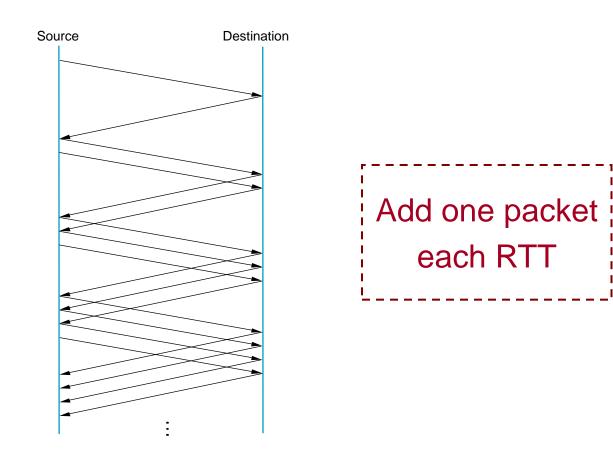

### Figure 6.8 Additive Increase

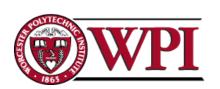

### Multiplicative Decrease (MD)

- \* Key assumption :: a dropped packet and resultant timeout are due to congestion at a router.
- Frequently in the literature, multiplicative decrease is defined by parameter β (where the default is β = 0.5)

Multiplicate Decrease:: TCP reacts to a timeout by halving **cwnd**.

- Although defined in bytes, the literature often discusses cwnd in terms of packets (or more formally in MSS == Maximum Segment Size).
- cwnd is not allowed below the size of a single packet.

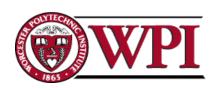

### AIMD

### (Additive Increase / Multiplicative Decrease)

- It has been shown that AIMD is a <u>necessary</u> condition for TCP congestion control to be stable.
- Because the simple CC mechanism involves timeouts that cause retransmissions, it is important that hosts have an accurate timeout mechanism.
- Timeouts set as a function of average RTT and standard deviation of RTT.
- However, TCP hosts only sample round-trip time once per RTT using coarse-grained clock.

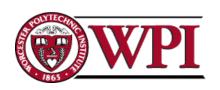

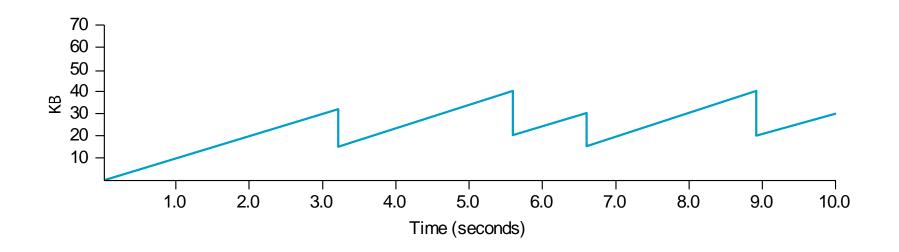

### Figure 6.9 Typical TCP Sawtooth Pattern

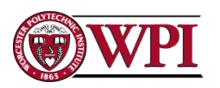

### Slow Start

- Linear additive increase takes too long to ramp up a new TCP connection from cold start.
- Beginning with TCP Tahoe, the slow start mechanism was added to provide an initial exponential increase in the size of cwnd.

Remember mechanism by: slow start

prevents a slow start. Moreover, slow start
is slower than sending a full advertised
window's worth of packets all at once.

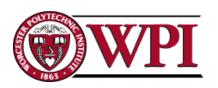

### Slow Start

- The source starts with cwnd = 1.
- Every time an ACK arrives, cwnd is incremented.
- → cwnd is effectively doubled per RTT "epoch".
- Two slow start situations:
  - At the very beginning of a connection {cold start}.
  - When the connection goes dead waiting for a timeout to occur (i.e, when the advertized window goes to zero!)

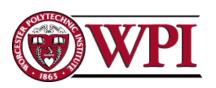

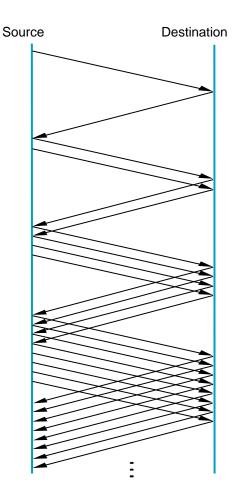

Slow Start
Add one packet
per ACK

Figure 6.10 Slow Start

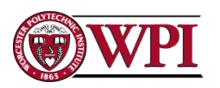

### Slow Start

- However, in the second case the source has more information. The current value of cwnd can be saved as a congestion threshold.
- This is also known as the "slow start threshold" ssthresh.

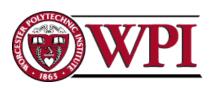

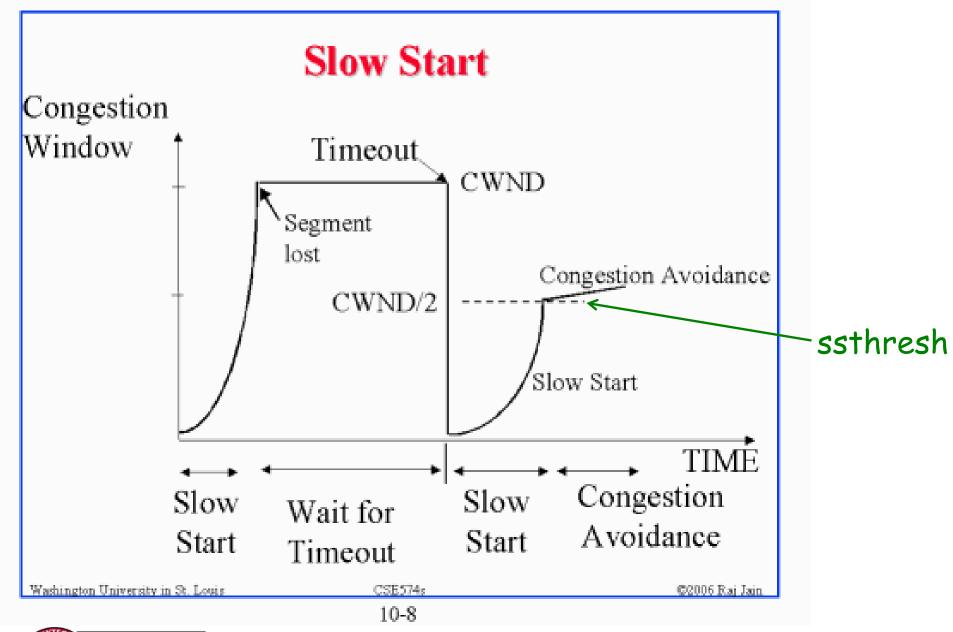

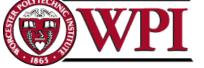

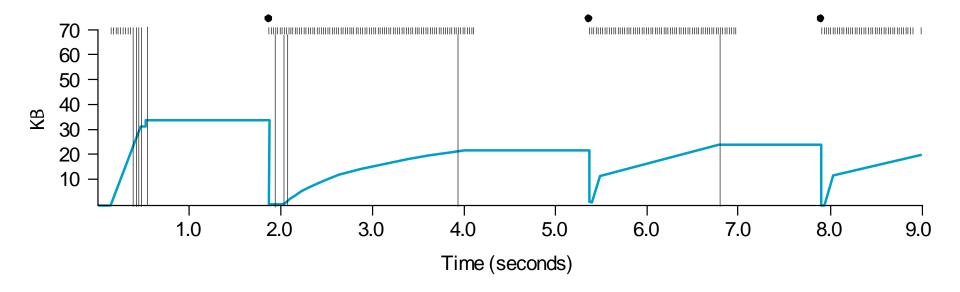

### Figure 6.11 Behavior of TCP Congestion Control

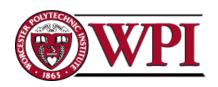

### Fast Retransmit

- Coarse timeouts remained a problem, and Fast retransmit was added with TCP Tahoe.
- Since the receiver responds every time a packet arrives, this implies the sender will see duplicate ACKs.

Basic Idea:: use duplicate ACKs to signal lost packet.

#### **Fast Retransmit**

Upon receipt of *three* duplicate ACKs, the TCP Sender retransmits the lost packet.

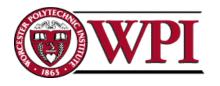

### Fast Retransmit

- Generally, fast retransmit eliminates about <u>half</u> the coarse-grain timeouts.
- This yields roughly a 20% improvement in throughput.
- Note fast retransmit does not eliminate all the timeouts due to small window sizes at the source.

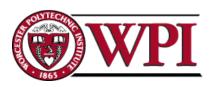

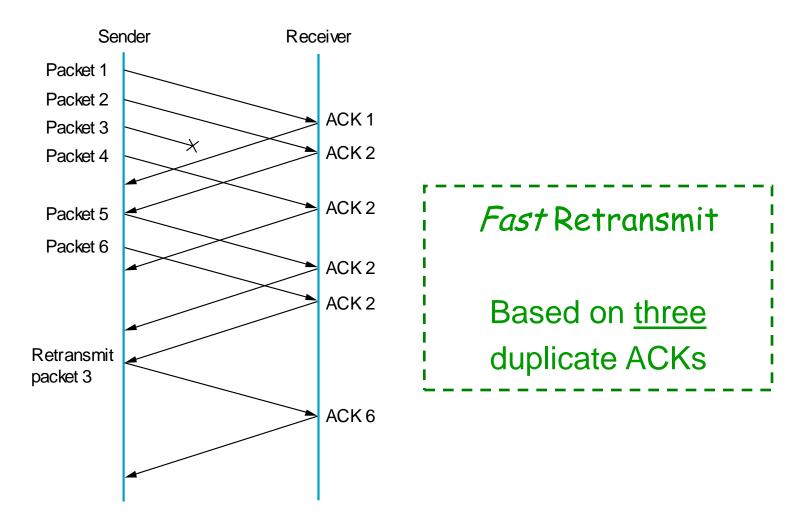

### Figure 6.12 Fast Retransmit

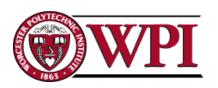

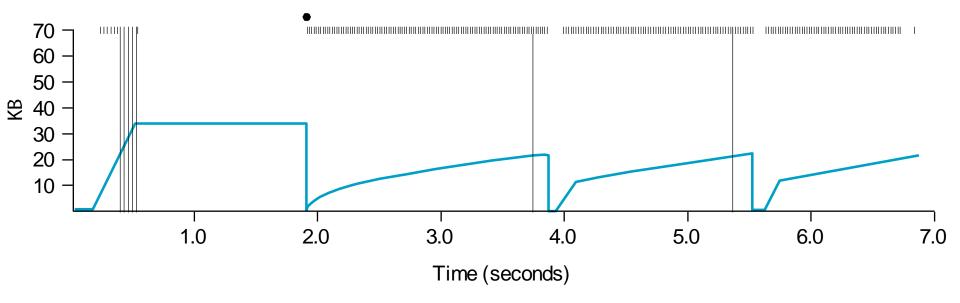

Figure 6.13 TCP Fast Retransmit Trace

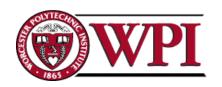

### Fast Recovery

- Fast recovery was added with TCP Reno.
- Basic idea:: When fast retransmit detects three duplicate ACKs, start the recovery process from congestion avoidance region and use ACKs in the pipe to pace the sending of packets.

#### **Fast Recovery**

After Fast Retransmit, half cwnd and commence recovery from this point using <u>linear</u> additive increase 'primed' by left over ACKs in pipe.

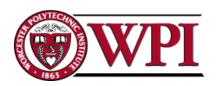

### Modified Slow Start

- With fast recovery, slow start only occurs:
  - At cold start
  - –After a coarse-grain timeout
- This is the difference between TCP Tahoe and TCP Reno!!

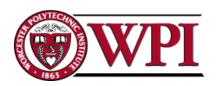

### Many TCP 'flavors'

- TCP New Reno
- TCP SACK
  - requires sender and receiver both to support TCP SACK
  - possible state machine is complex.
- TCP Vegas
  - adjusts window size based on difference between expected and actual RTT.
- TCP Cubic

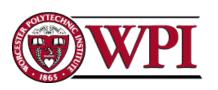

## Figure 5.6 Three-way TCP Handshake

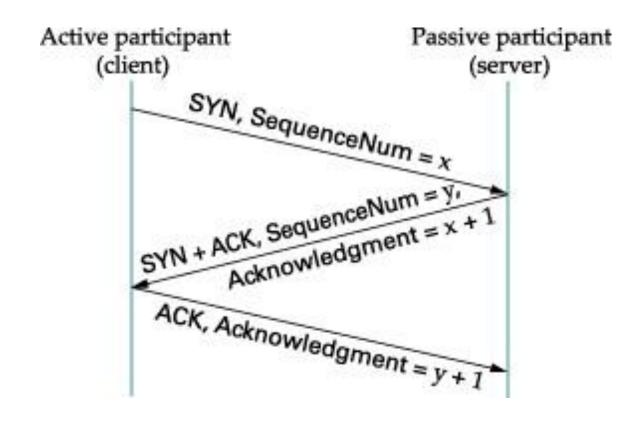

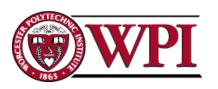

### Adaptive Retransmissions

RTT:: Round Trip Time between a pair of hosts on the Internet.

- How to set the TimeOut value (RTO)?
  - The timeout value is set as a function of the expected RTT.
  - Consequences of a bad choice?

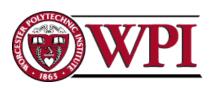

### Original Algorithm

- Keep a running average of RTT and compute TimeOut as a function of this RTT.
  - Send packet and keep timestamp t<sub>s</sub>.
  - When ACK arrives, record timestamp ta.

SampleRTT = 
$$t_a - t_s$$

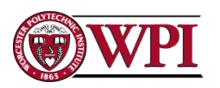

### Original Algorithm

Compute a weighted average:

EstimatedRTT = 
$$\alpha \times \text{EstimatedRTT} + (1-\alpha) \times \text{SampleRTT}$$

Original TCP spec: a in range (0.8,0.9)

 $TimeOut = 2 \times EstimatedRTT$ 

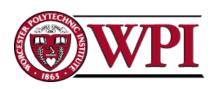

### Karn/Partidge Algorithm

An obvious flaw in the original algorithm:

Whenever there is a retransmission it is impossible to know whether to associate the ACK with the original packet or the retransmitted packet.

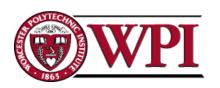

### Figure 5.10 Associating the ACK?

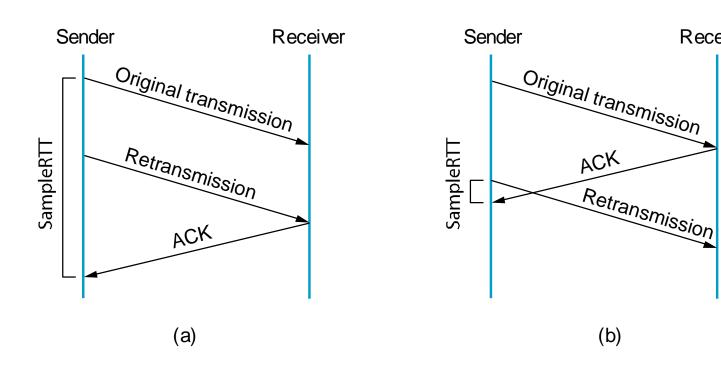

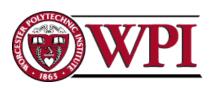

Receiver

### Karn/Partidge Algorithm

- 1. Do not measure SampleRTT when sending packet more than once.
- For each retransmission, set TimeOut to double the last TimeOut.
  - { Note this is a form of exponential backoff based on the believe that the lost packet is due to congestion.}

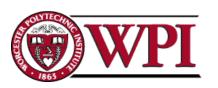

### Jacobson/Karels Algorithm

The problem with the original algorithm is that it did not take into account the variance of SampleRTT.

Difference = SampleRTT - EstimatedRTT EstimatedRTT = EstimatedRTT +  $(\delta \times Difference)$ Deviation =  $\delta$  (|Difference| - Deviation)

where  $\delta$  is a fraction between 0 and 1.

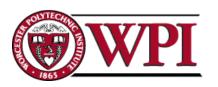

### Jacobson/Karels Algorithm

TCP computes timeout using both the mean and variance of RTT

TimeOut = 
$$\mu$$
 x EstimatedRTT  
+  $\Phi$  x Deviation

where based on experience  $\mu = 1$  and  $\Phi = 4$ .

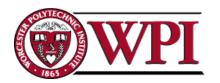

### TCP Congestion Control Summary

- TCP interacts with routers in the subnet and reacts to implicit congestion notification (packet drop) by reducing the TCP sender's congestion window.
- TCP increases congestion window using slow start or congestion avoidance.
- Currently, the two most common versions of TCP are New Reno and Cubic.

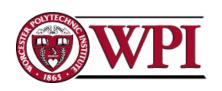

### TCP New Reno

- Two problem scenarios with TCP Reno
  - bursty losses, Reno cannot recover from bursts of 3+ losses
  - Packets arriving out-of-order can yield duplicate acks when in fact there is no loss.
- New Reno solution try to determine the end of a burst loss.

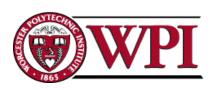

### TCP New Reno

- When duplicate ACKs trigger a retransmission for a lost packet, remember the highest packet sent from window in recover.
- Upon receiving an ACK,
  - if ACK < recover => partial ACK
  - If ACK ≥ recover => new ACK

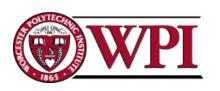

### TCP New Reno

- Partial ACK implies another lost packet: retransmit next packet, inflate window and stay in fast recovery.
- New ACK implies fast recovery is over: starting from 0.5 x cwnd proceed with congestion avoidance (linear increase).
- New Reno recovers from n losses in n round trips.

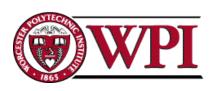